# LIVRO DE DICAS PARA PRIMEIRA VENDA EBOOK PARA AFILIADOS

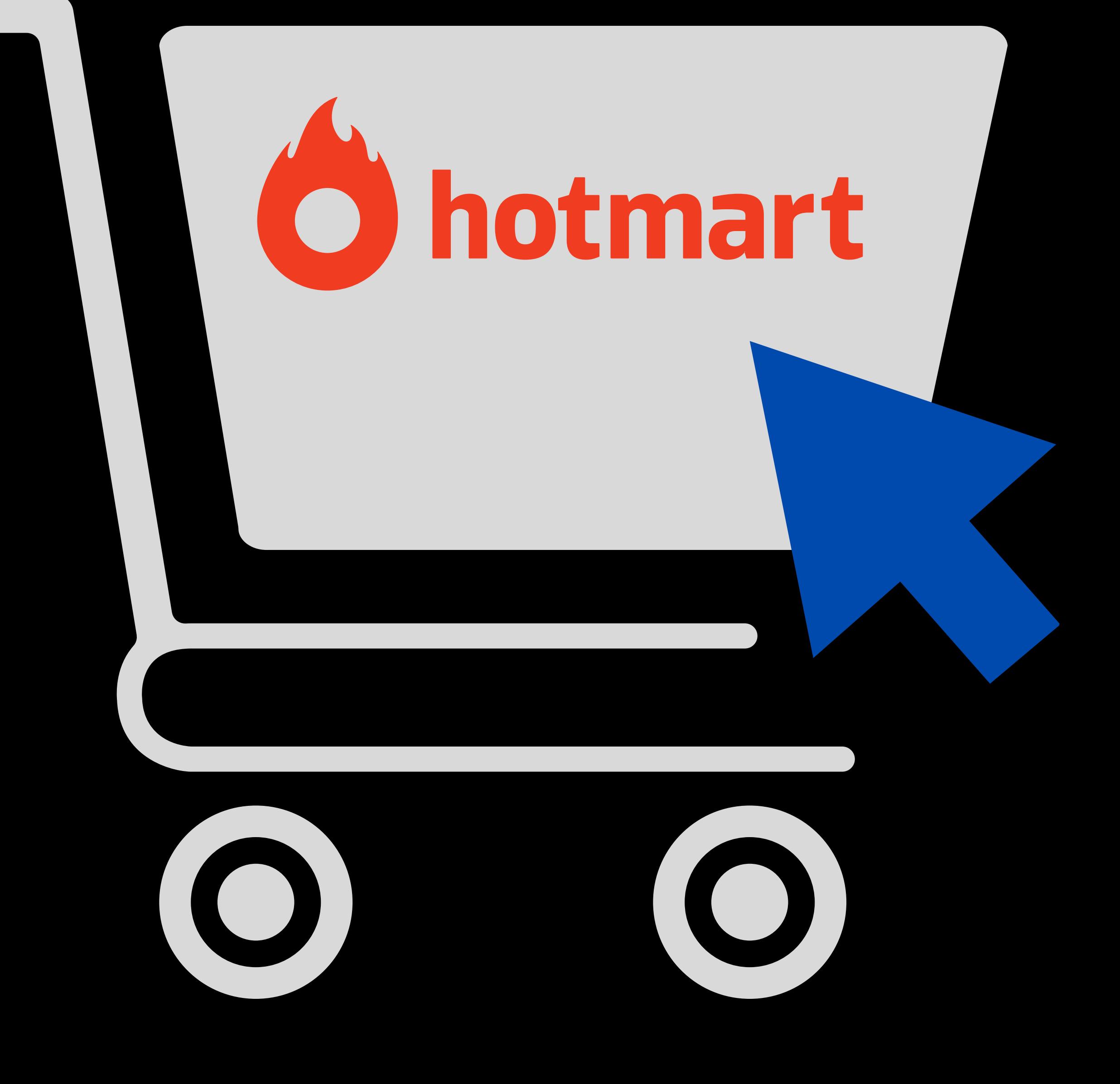

## © CLUBE DO AFILIADO [DIGITAL](https://clubedoafiliadodigital.com.br/)

TODOS OS DIREITOS RESERVADOS. TODOS OS CONTEÚDOS DESTE EBOOK, SÃO PROTEGIDOS POR DIREITOS AUTORAIS E OUTROS DIREITOS DE PROTEÇÃO COMERCIAL. O CONTEÚDO DESTE EBOOK NÃO PODE SER COPIADO, DIVULGADO, ALTERADO NEM DISPONIBILIZADO A TERCEIROS PARA FINS COMERCIAIS.

## PARA SABER MAIS CLIQUE ABAIXO:

## POLÍTICA DE [PRIVACIDADE](https://clubedoafiliadodigital.com.br/politica-de-privacidade/) [TERMO](https://clubedoafiliadodigital.com.br/termo-de-uso/)S DE USO

## **CAPÍTULO 1 3 Dicas para Facilitar o seu Processo de Vendas**

#### **PASSO 1 – FOCO NO PRODUTO E NO NICHO**

Não adianta se afiliar em mais de 10 produtos de vários nichos diferentes, em vez disse foque em um único nicho e escolha no máximo 3 produtos do mesmo nicho.

Se aprofunde no nicho, busque pelas palavras-chave e procure adquirir todo o conhecimento do assunto.

Quando você foca em vários nichos diferentes você perde muita energia para adquirir conhecimento em cada um … é o mesmo que tentar abraçar o mundo com as mãos.

Se você focar em um único nicho as chances de você se tornar um especialista nesta área é bem maior do que estar em várias áreas ao mesmo tempo.

### **PASSO 2 – CONSTRUIR UMA AUTORIDADE**

Talvez se aqui onde os afiliados estejam errando …

Se tornar uma autoridade é como plantar uma árvore frutífera, primeiro você planta a semente, espera ganhar maturidade e só então depois de um certo período você colhe os primeiros frutos.

Sua autoridade se constrói no longo prazo através das redes sociais, blogs e canais de youtube.

Tenha consciência de que isto é um trabalho constante a longo prazo …

A grande falha é que os afiliados são impacientes e querem resultados rápidos, logo desistem no momento em que estão começando a crescer.

Desistir com toda a certeza vai matar o seu negócio …

Por isto, tenha paciência e mantenha o seu ritmo.

### **PASSO 3 – GERAR TRÁFEGO MASSIVO**

Aqui está o coração de seu negócio …

Quanto mais tráfego, mais cliques no link e consequentemente a chance de vendas vai aumentando a cada momento.

Gerar tráfego não é fazer spam jogando seu link de afiliado pra tudo que é lado.

É usar os canais gerando conteúdo de valor para atrair cada vez mais pessoas do seu nicho.

Para gerar tráfego você dever ter uma grande estrutura trabalhando em vários canais de tráfego, vou citar só alguns deles:

-Facebook -Instagram -Linkedin -Pinterest - Youtube - Yahoo respostas -Listas de e-mails.

# **CAPÍTULO 2 3 erros chocantes que matam o seu negócio de Marketing de Afiliados**

XX.

### **1° ERRO: ANSIEDADE**

Este erro toma conta de 98% dos afiliados iniciantes.

Querer ficar rico do dia para noite faz com que os afiliados tentem ao mesmo tempo todas as estratégias que assistem em diversos vídeos e que encontram pesquisando pelo google.

É o mesmo que tentar acertar 10 alvos com um único tiro.

Dê tempo para adquirir conhecimento e estruturar sua estratégia de vendas online para fazer crescer.

Se fosse para um carro atingir alta velocidade rapidamente não teriam passar por 5 marchas.

## **2° ERRO: ACHAR QUE É FÁCIL DEMAIS E QUER A FÓRMULA MÁGICA**

Se deseja ter a fórmula mágica absoluta do sucesso no Marketing Digital eu vou te passar agora … a fórmula é MUITO ESTUDO E MUITO TRABALHO.

Com toda a certeza os preguiçosos não vão se dar bem neste negócio.

Não existe fórmula mágica, o que existe é o seu conhecimento e o comprometimento que você tem com o seu sucesso.

Sem conhecimento nada sabe fazer, e sem trabalho nada fica pronto.

## **3° ERRO: SÓ VIVER DE MATERIAIS GRATUITOS**

Não há um erro mais grave para o profissional do que não buscar se profissionalizar fazendo um treinamento.

Viver de materiais gratuitos só vão te dar uma ideia do que fará, mas o verdadeiro roteiro e ensinamentos só existem nos treinamentos profissionais que você paga por eles.

Eu creio que você já deve ter ouvido este ditado: "Dinheiro chama Dinheiro" … e é exatamente isso.

Comprar um treinamento é o que os profissionais de verdade fazem, pois eles sabem de sua necessidade de mais conhecimento no assunto.

Isto é um investimento que vai lhe trazer um retorno, pois o conhecimento nunca é perdido.

Tenho certeza que olhando estes motivos que te fazem fracassar no Marketing Digital deu a você uma percepção diferente do que é um negócio Profissional e um negócio para Amadores.

## **CAPÍTULO 3 3 coisas que todos os profissionais de marketing de afiliado precisam para sobreviver on-line**

Todo profissional está sempre procurando o mercado de sucesso que oferece o maior salário.

Às vezes, eles acham que é uma fórmula mágica que está prontamente disponível para eles, e na verdade, é mais complicado do que isso.

São apenas boas práticas de marketing que foram comprovadas ao longo de anos de muito trabalho e dedicação.

#### **DICA 1**

**1. Usando páginas da web exclusivas para promover cada produto separado que você está comercializando.**

Inclua análises de produtos no site para que os visitantes tenham um entendimento inicial sobre o que o produto pode fazer com quem os compra. Inclua também depoimentos de usuários que já experimentaram o produto para dar credibilidade.

#### **DICA 2**

### **2. Ofereça dicas gratuitas aos seus leitores.**

Concentre-se em pontos importantes, como a maneira como seu produto pode tornar a vida e as coisas mais fáceis e agradáveis. Ofereça conteúdo de valor e que facilitam a vida das pessoas.

### **DICA 3**

**3. Obtenha o tipo de tráfego direcionado ao seu produto.**

Se a pessoa que visitou seu site não tiver interesse algum no que você está oferecendo, ela estará entre aqueles que seguirão em frente e nunca mais voltarão. Dessa forma, você deve criar publicações que estão focadas no seu público-alvo e o que você colocou pode apenas atrair o interesse deles. Foque nas palavras-chave relacionadas ao

seu público e atrairá p cliente ideal com maior chance de compra.

Você deseja saber como criar um negócio de sucesso através da internet?

## **CAPÍTULO 4 Você sabe quais são os primeiros sinais de alerta de que sua vida financeira está em risco?**

Se você não tomar uma decisão agora, você vai se odiar depois.

Então, vamos analisar juntos o seu estado financeiro atual e marque a/as opções/opções em que você se encontra:

**\*Você trabalha e trabalha, e só ganha pra sobreviver \*Conseguir pagar as contas já é lucro**

**\*Leva a empresa nas costas e é mal remunerado por isso**

**\*Trabalha muito e ganha pouco**

**\*Quando as coisas estão melhorando, algo acontece e vai tudo por água abaixo**

**\*Sonha com coisas materiais, porém são distantes e intangíveis**

**\*Quer viver de internet, mas não sabe por onde começar**

As pessoas que mais têm a perder são as que deixam para ver depois, então quanto mais cedo você souber do seu estado financeiro atual, melhor …

Muitas pessoas não ligam, mas este diálogo interno traz a tona a realidade sobre suas finanças e qualidade de vida, e é aí que cabe sua decisão de querer mudar.

Enquanto você não confirma sua decisão de mudar, coisas como, por exemplo, acordar cedo e ir para o trabalho sem tomar café da manhã, pegar ônibus ou metrô lotado e mal esperar a hora de receber o salário e em seguida gastar todo pagando as contas vão ficar cada vez mais frequente de acontecer.

Estas são simples estratégia, mas que vão provocar um imenso crescimento em seu instagram. Porém, este crescimento só acontecerá se você manter CONSTÂNCIA e DISCIPLINA.

Um único vestígio de preguiça vai levar o seu negócio por água abaixo.

Este Ebook foi produzido usando como base as estratégias do Curso **[Projetando a 1° Venda](https://hotm.art/ProjetandoPrimeiraVenda)**.

Se quiser saber mais sobre como **[Projetar a 1° Venda](https://hotm.art/ProjetandoPrimeiraVenda)** acesse o site abaixo:

## **[CLIQUE AQUI PARA ACESSAR](https://hotm.art/ProjetandoPrimeiraVenda)**